## **Project 2, due on 03/03.**

- 1. Copy code ~zxu2/Public/Demo\_pkg/20140216-driver.tar.gz
- 2. Implement all functions as the member functions of class Compute\_1d.
- 3. Use "mpimkintel" command to compile your code. See README.txt file for details.
- 4. Modify the script "HPCC\_1.sh" to submit your runs.

## **Problem 1. Parallel Numerical Integration for Undergraduate Students.**

Evaluate  $\int_{0.0}^{10.0} \ln(x + 20)e^{\sqrt{x}} dx$ . Use the Demo\_Pkg code to implement a parallel program using composite Gaussian quadrature rule to approximate this definite integral.

Suppose P processes are used and the integration domain  $[0.0, 10.0]$  is partitioned into M grid blocks. Each of the processes is assigned with a sub-region  $[x_{i,l}, x_{i,u}]$ , which is partitioned into  $(M/P)$  blocks. Here  $i = 0, 1, ..., P-1$ .

We apply the 1D 3-point Gaussian quadrature rule to each of these grid blocks to compute a numerical quadrature value. The approximation to the given integral is obtained by summing up these numerical quadrature values.

1. Use point-to-point communication, specifically, non-blocking send and blocking receive to transfer the partial sum of quadrature values computed by each of the processes to process 0 and let process 0 compute the sum of these quadrature values.

2. Use  $M = 10000$ , 20000 and 40000 to do the calculation respectively. For each computation, use 2, 4 and 8 processors respectively. Find the overall the wall clock times spent by the computation, and the communication respectively. Make a table to list the results.

**Hand-In.** Turn in the hardcopy of all your source code, and the report which contains results and a description of your implementation on point-to-point communication. Email the source code.

# **Coding Hints.**

*1. Defines an assignment of processes to subdomains.*

RECT GRID is used to save this information. This information is initialized in constructor of class Compute\_1d.

2. The workload assigned to each process is estimated in function Compute\_1d::estimate\_workload(). The sub-region  $[x_{i,l}, x_{i,u}]$  on ith process is saved in L[0] and U[0] of variable rect\_grid of RECT\_GRID type.

3. Implement a member function Compute\_1d::integrate\_on\_subdomain() to integrate  $\int_{x}^{x_{i,u}}$  l  $\boldsymbol{\chi}$ 

 $(20)e^{\sqrt{x}}dx$ .

4. Implement a member function Compute\_1d::sum\_partial\_int() to add partial integration values together. Inside this function, implement the point-to-point communication. The nonblocking send function is u\_pp\_isend(). Either pp\_test() or pp\_wait() could be used to test the completion of the nonblockingsend.

#### **Problem 2. Parallel Explicit Finite Difference Scheme for Solving 1D**

### **Heat Equation for Graduate Students.**

Consider to solve  $\begin{cases} u_t \end{cases}$  $\overline{u}$ with periodic boundary condition by the explicit finite difference scheme. Compute the solution for  $t = 2.0$ .

The exact solution is given by  $u(x, t) = e^{-t} s$ 

Assume we use  $M + 1$  grid points. The grid space then is  $\Delta x = \frac{2}{3}$  $\frac{\pi}{M}$ . The grid points are  $0, \ldots, M$ . Let  $\Delta t$  be the time step size. For stability, we should satisfy  $\frac{\Delta t}{\Delta x^2}$ 

Let  $v_k^n \approx u(k\Delta x, n\Delta t)$  be the approximate solution. The explicit scheme is

$$
v_k^{n+1} = v_k^n + \frac{\Delta t}{\Delta x^2} (v_{k+1}^n - 2v_k^n + v_{k-1}^n) \text{ for } k = 0, ..., M.
$$

Use the Demo\_Pkg code to implement a parallel program using the above scheme to solve the above diffusion equation problem by arbitrary number of grid points  $M + 1$  using P processors. Assume  $M + 1 \gg P$ . Use buffered send and blocking receive for message passing. Use  $M = 1000, 2000, 4000, 8000$  respectively to do the mesh refinement study. Compute  $L_{2.0x}$  error with respect to the mesh refinement. Do each of these calculations with 2, 4, 8 processors respectively. Make a table to list the wall clock time space on computation and communication respectively.

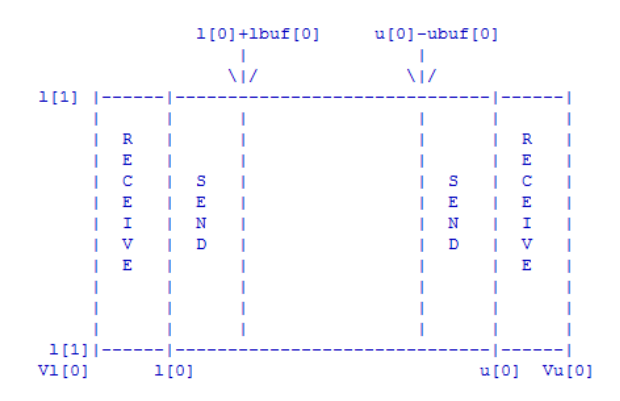

Let  $[l[0], u[0]]$  be a subdomain assigned to a process. For convenience of computation, a virtual domain is defined to hold the ghost points for updating solutions defined on grid points within  $\lbrack l[0], u[0] \rbrack$ . This virtual domain is defined as  $[vl[0], vu[0]]$ . Here  $vl[0] = l[0] - N * \Delta x$ , and  $vu[0] = u[0] + N * \Delta x$ . N is the number of ghost points.

|         | 11     | 10              | 9      | 8                      |
|---------|--------|-----------------|--------|------------------------|
|         |        | $(2,2)$ $(3,2)$ | (1, 2) | (0, 2)                 |
| id      | 7      | 6               | -5     | 4                      |
| icoords | (3,1)  | (2, 1)          | (1, 1) | (0, 1)                 |
|         | з      | $\overline{2}$  | 1      | ٥                      |
|         | (3, 0) | $(2,0)$         | (1, 0) | (0, 0)<br>$\mathbf{L}$ |

*1. Defines an assignment of processes to subdomains.*

```
void scatter_states(double *soln)
{
    int myid, side;
    int me[3];
    MPI_Comm_rank(MPI_COMM,&myid);
   for (side = 0; side < 2; ++side)
    {
       MPI_Barrier(MPI_COMM);
       pp_send_interior_states(myid, side,soln);
      pp_receive_interior_states(myid ,(side+1)%2,soln);
    }
}
void pp_send_interior_states(
    int *me,
     int side,
     double *soln)
{
     int myid, dst_id, ntasks;
     MPI_Comm_rank(MPI_COMM,&myid);
     MPI_Comm_size(MPI_COMM_WORLD, & ntasks);
    dst_id = (myid + 2*side - 1);
    if(dst_id < 0)
       dst id = ntasks-1;
     if(dst_id>= ntasks)
       dst id = 0;
     /* Next collect soln points to be sent and call MPI_bsend() to send the data 
       to the process with rank dst_id */
}
void pp_receive_interior_states(
     int *me,
     int side,
     double *soln)
{
     int myid, src_id, ntasks;
      MPI_Comm_size(MPI_COMM_WORLD, & ntasks);
     MPI_Comm_rank(MPI_COMM,&myid);
    src_id = (myid + 2*side - 1);if(src_id < 0)
       src_id = ntasks-1;if(src id = ntasks)
       src id = 0;
     /* Next call MPI_Recv() to receive the data 
       from the process with rank src_id */
}
```
**Hand-In.** Turn in the hardcopy of all your source code, and the report which contains results and algorithmic notes on both computation and communication. Email the source code.